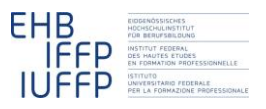

**Eduard Frei Albert Köppel Hansruedi Kaiser Fachrechnen vom Kopf auf die Füsse gestellt Didaktisches Grundmodell**

# **Beton bestellen – ein Beispiel in** *Acht Schritten*

# **0 Einleitung**

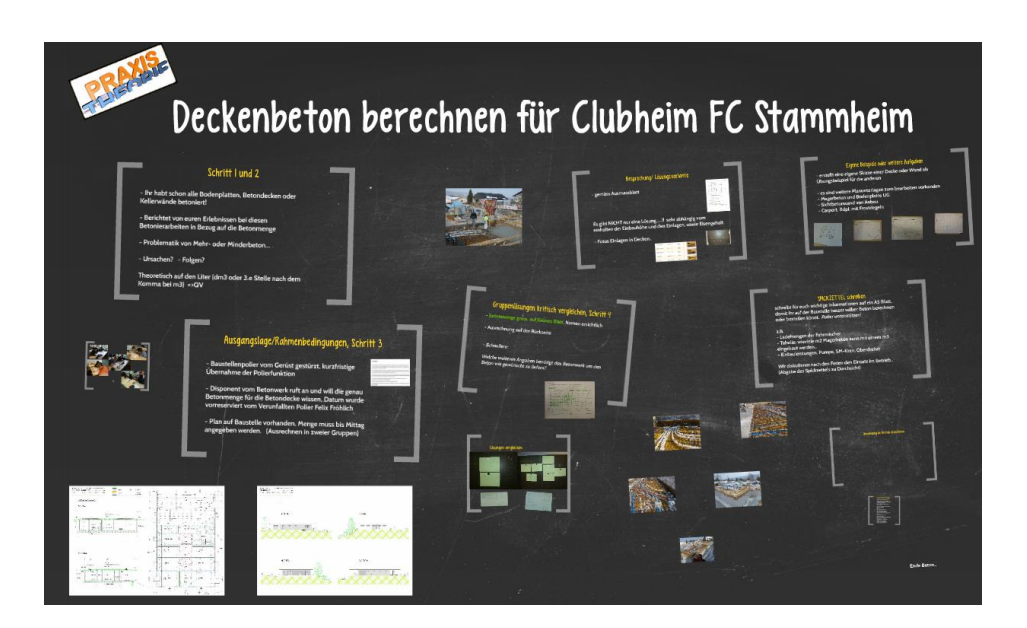

Eduard Frei und Albert Köppel (im Folgenden Edi & Albert) besuchten das Modul "Rechnen und Mathematik anwendungsbezogen unterrichten" im Rahmen ihrer Ausbildung zur Fachkundelehrperson an Berufsfachschulen. Die Ausbildung erfolgt berufsbegleitend, so dass die Teilnehmenden gleich versuchen können und sollen, das Behandelte in ihrem Unterricht umzusetzen. Edi hat in diesem Rahmen einen Versuch mit den *Acht Schritten* gewagt (*fachrechnen[: Acht Schritte\)](http://hrkll.ch/WordPress/?page_id=2414)*. Albert hat ihn dabei unterstützt und beobachtet.

*Die beiden haben ihre Erfahrungen in Form eines Prezi festgehalten, das hier abgerufen werden kann: [https://prezi.com/o-e-1qwu\\_orj/fachrechnen\\_beton-berechnen/](https://prezi.com/o-e-1qwu_orj/fachrechnen_beton-berechnen/)*

*Spielt man das Prezi ab, erfährt man zuerst von Edi, wie er den Unterricht durchgeführt hat. Die Darstellung folgt Schritt für Schritt den Acht Schritten. Nach dem ersten Mal "Ende Beton" meldet sich dann Albert zu Wort und kommentiert, wie er als Beobachter das Ganze erlebt hat.*

*Die Darstellung ist sehr reichhaltig. Ich beschränke mich hier im Text auf ein paar wenige Ergänzungen und Kommentare.*

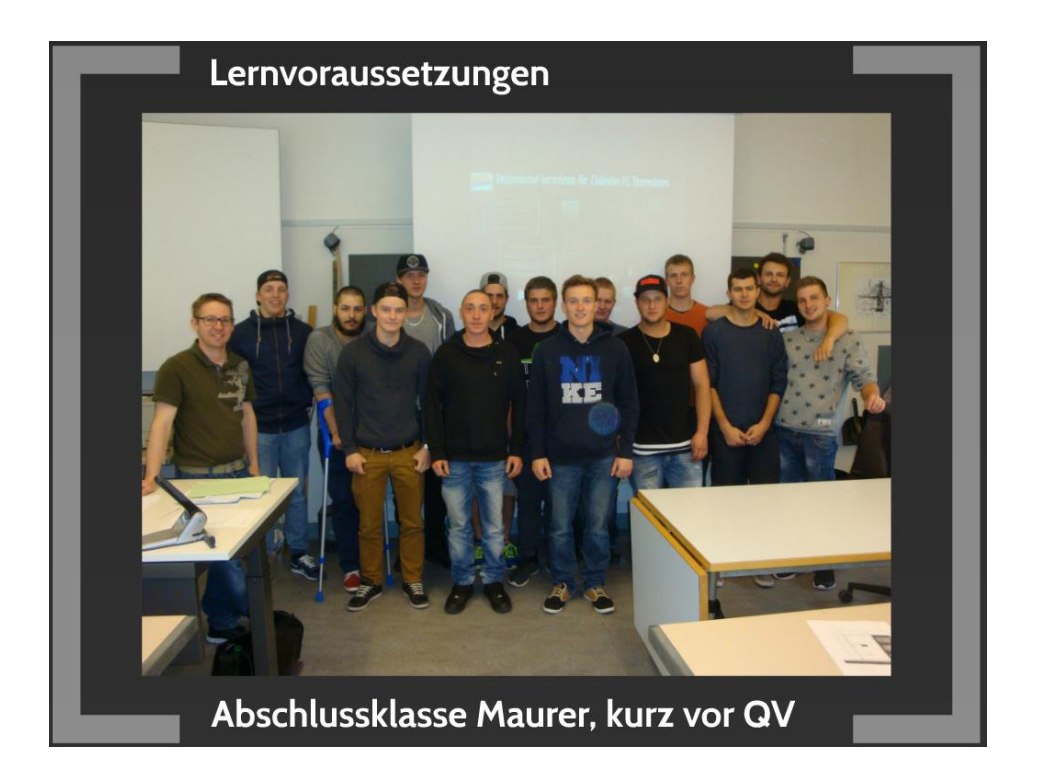

QV steht für "Qualifikations-Verfahren" und ist im Schweizerischen Berufsbildungssystem der offizielle Begriff für die Abschlussprüfung(en) einer beruflichen Grundbildung.

Edi findet man vorne links vor seiner Klasse.

## **1 Warten, bis die Lernenden mit der Situation schon Erfahrungen gemacht haben**

Die Lernenden stehen im dritten Lehrjahr und haben selbstverständlich alle schon Erfahrungen mit Betonarbeiten gesammelt – auch damit, wie es ist, wenn man zu viel (Mehrbeton) oder zu wenig Beton (Minderbeton) zur Verfügung hat.

#### **2 Die Lernenden schildern ihre Erfahrungen**

Neben den praktischen Erfahrungen aus dem Berufsalltag haben sie aber im Zusammenhang mit der Vorbereitung auf das QV auch schon Erfahrungen bezüglich der dort zu bestehenden theoretischen Prüfung gemacht. An der Prüfung wird verlangt, dass Volumina auf dm $^3$  genau berechnet werden. Dies wird im Folgenden unter dem Titel "Praxis und Theorie" ein Thema werden.

Während die Lernenden von ihren Erfahrungen erzählen, beobachtet Albert, dass gerade für eine erfahrene Berufsperson wie Edi eine gewisse Gefahr besteht, dass die eigenen Erfahrungen zu viel Platz einnehmen und die der Lernenden nicht richtig zum Zuge kommen.

#### **3 Die Lernenden lösen eine mittelschwere Aufgabe**

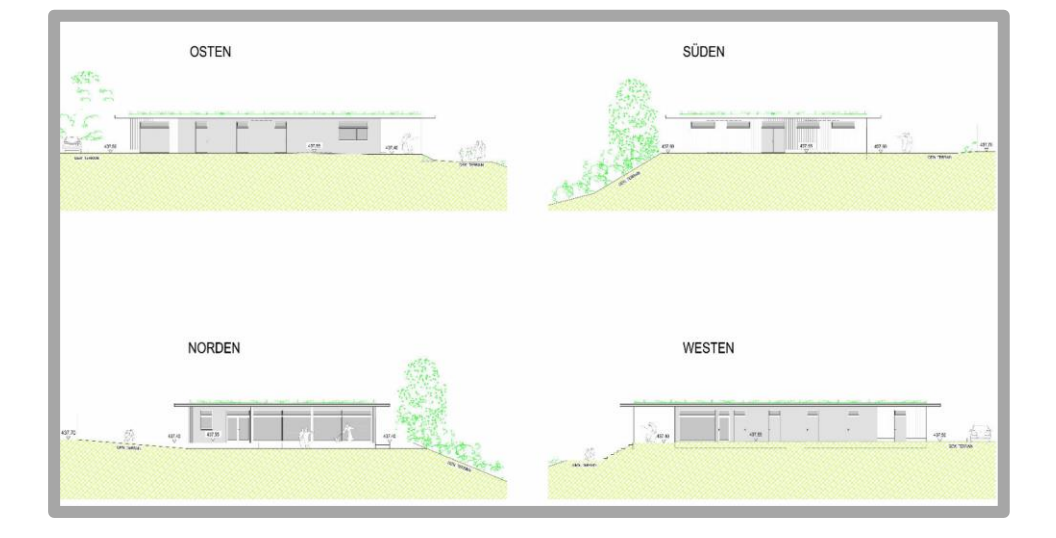

Die Ausgangslage ist ganz konkret: Im Werk wurde für den nächsten Tag eine grössere Menge Beton vorreserviert. Die genaue Bestellung muss bis Mittag erfolgen. Der Polier Felix Fröhlich, der dafür zuständig wäre, ist aber vom Gerüst gestürzt. Die Lernenden müssen übernehmen.

Die Lernenden setzen sich intensiv mit der Aufgabe auseinander. Die schnellsten sind nach 20 Minuten soweit, die anderen benötigen bis zu 30 Minuten. Das ist deutlich mehr, als Edi und Albert erwartet haben. Einer der Hauptgründe dafür ist, dass die Lernenden es sehr genau (übermässig genau) nehmen und sich die nötigen Angaben für die Berechnung zuerst an Hand des Plans "erarbeiten" müssen.

Edi wollte ursprünglich einen etwas komplexeren Plan nehmen. Er hat dann aber festgestellt, dass er als Fachmann nur ungefähre Abschätzungen vornehmen würde, und hat dann auf dieses eher einfach Beispiel gewechselt, bei der eine relativ exakte Berechnung möglich und einigermassen sinnvoll ist.

# **4 Gemeinsam die Lösungen der Lernenden kritisch besprechen**

Die Gruppen, die am schnellsten eine Lösung gefunden haben, bittet Edi, sich zusätzlich noch zu überlegen, welche Angaben das Betonwerk neben dem reinen Volumen sonst noch benötigt, um die Bestellung ausführen zu können.

Bei der Besprechung der Lösungen zeigt sich, dass es nicht einfach eine "korrekte" Lösung gibt, sondern dass die Lösung wesentlich von den Annahmen dazu abhängt, welche Röhren mit eingebaut werden, wie genau man sich an die im Plan vorgegeben Masse hält etc.

Edi hält während dieser Besprechung fest, woran man alles denken muss, damit es zu einer sinnvollen Lösung kommt. Nach Einschätzung von Albert werden die Lösungen allerdings aus Zeitmangel etwas zu wenig eingehend besprochen. Er schlägt vor, hier auf jeden Fall genügend Zeit einzuplanen und insbesondere Resultate mit grossen Abweichungen genauer zu besprechen, um gemeinsam den Fehler zu finden.

# **5 Das Werkzeug an realistischem Beispiel modellhaft demonstrieren**

Edi demonstriert dann, wie er zuerst auf Grund des Planes das Volumen relativ genau berechnen würde (s.u.) und so auf einen Bedarf von etwas mehr als 16 Fahrmischer (FM) voll Beton kommt. Dann nimmt er ein paar plausible Korrekturen bezüglich der Einlagen wie Lüftung, Sanitär etc. vor, kommt aber immer noch etwas mehr als 16 FM.

Da er weiss, mit welchen Unsicherheiten solche Berechnungen behaftet sind, würde er nun einmal 15 FM bestellen und ankündigen, dass vielleicht kurzfristig noch eine Nachbestellung erfolgen wird. Nachdem die Ladung von 14 FM eingebaut ist, würde er dann ausmessen, wie gross das verbleibende Loch ist, überlegen, wie viel davon sich mit dem 15. FM füllen lässt, der ja bereits unterwegs ist, und dann noch nach Bedarf nachbestellen. Im Beispiel benötigter dann noch 7 m<sup>3</sup>, also nicht mehr ganz einen vollen 16. FM.

Zum Schluss illustriert Edi noch, welchen Effekt es auf die benötigte Menge hat, wenn man die Decke auch nur schon 1 cm dünner oder dicker betoniert.

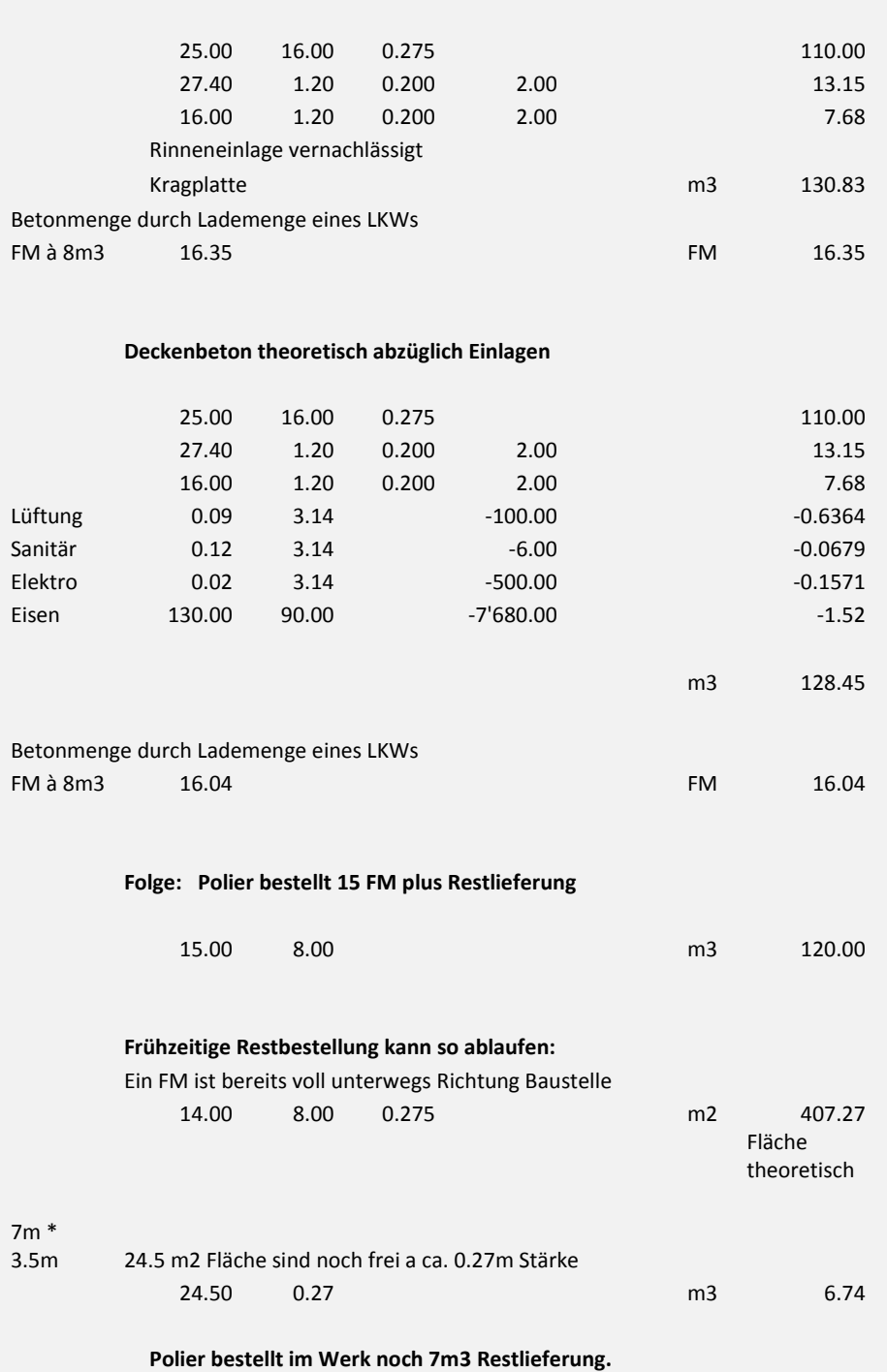

**Deckenbeton theoretisches Ausmass** 

# **6 Die Lernenden üben mit selbst erfundenen Beispielen**

Edi war etwas skeptisch, ob seine Lernenden in der Lage sein würden, selbst Aufgaben zu generieren, und bereitete deshalb ein paar mögliche Übungsaufgaben vor. Dies erweist sich aber als unnötig. Die Lernenden sind sehr kreativ.

Einzig die letzte Gruppe in Alberts Zusammenstellung entwirft eine gar minimalistische Aufgabe – und die Lernenden geben das auch zu, als er sie damit konfrontiert.

#### **7 Die Lernenden erarbeiten einen Spickzettel**

Die Bedürfnisse der Lernenden bezüglich eines nützlichen Spickzettels sind sehr unterschiedlich. Manche Lernende wissen, dass in ihrem Bauwagen Tabellen für spezielle Situationen hängen (bspw. für Leitungsgräben), und kommen daher mit wenig eigenen Notizen aus. Andere gehen auf ihren Spickzetteln deutlich mehr ins Detail.

Eindrücklich ist die nebenstehende List eines Lernenden, der sich detailliert notiert hat, woran er beim Bestellen des Betons alles denken sollte.

**Checkliste Beton-Bestellung** 

-Zeitpunkt der Betonbestellung sollte zwei Tage vor Lieferung aufgegeben werden, damit der Beton geliefert werden kann **.Beton-Besteller und Baustelle.** •Betonmenge -Zeitpunkt der Betonlieferung bzw. **Beton-Lieferfolge ·Betonart .Beton Festigkeitsklasse -Beton Expositionsklassen .Beton Konsistenzbereich** ·Grösstkorn der Gesteinskörnung im **Beton** •sonstige Anforderungen (Zusatzmittel etc.) ·Art der Betonabnahme (Förderband, Betonpumpe, Krankübel) •Abnahmeleistung je Stunde •Angaben über mögliche Zufahrtsbeschränkungen, Umkehrmöglichkeiten etc.

## **8 Gemeinsam die Anwendung im Betrieb diskutieren**

In den folgenden Wochen erhalten einzelne Lernende in ihren Betrieben die Gelegenheit, unter Aufsicht des Baupoliers Betonmengen zu berechnen.

Meist geht es um Wände und kleinere Bauteile. Dabei wird die Menge definitiv bestellt. Ausgangspunkt ist das theoretische Volumen mit einer Reserve von ca. einem halben  $m^3$ .

Bei einer grösseren Bodenplatte gegen das Erdreich ist das Vorgehen genau dasselbe, wie bei der hier beschriebenen Betondecke. Der Lernende erhält in diesem Fall die Gelegenheit, die Restmenge auszurechnen.

Albert hat zwei Vorschläge, wie man die Qualität der Spickzettel systematisch fördern könnte (s.u.) Zudem meint er "Schritt 8 ist der gewinnbringendste Schritt"!

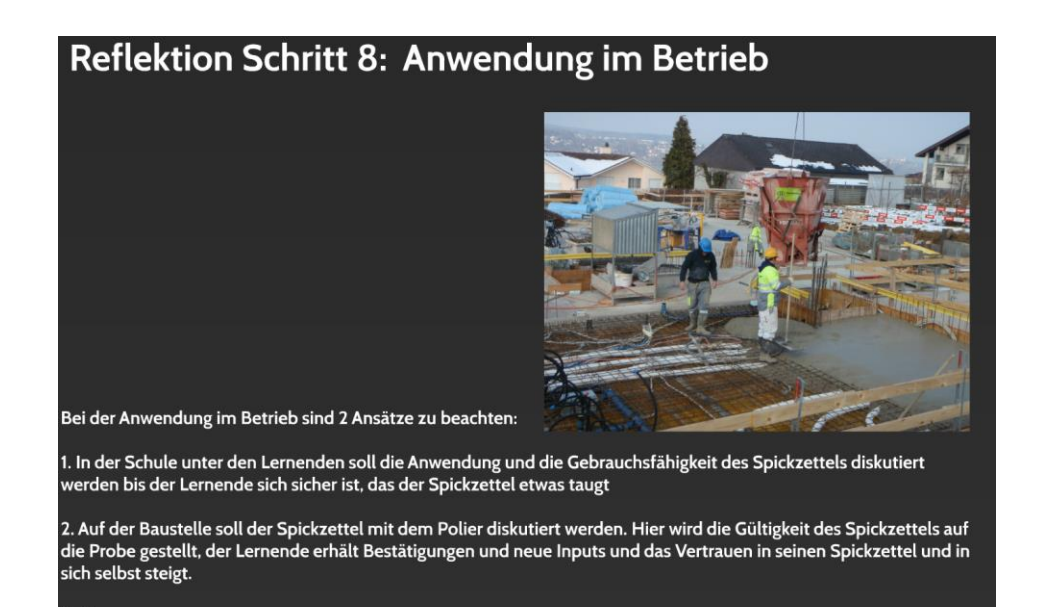

Der Lernende soll die Möglichkeit haben, den Spickzettel im Alltag einzusetzen und die Tauglichkeit vor Ort zu prüfen. Kann er das, wird er das Gelernte verinnerlichen.

#### **9 Zusammenfassung**

Fazit:

Das Beispiel stellt eine ziemlich wortgetreue und gelungene Umsetzung der Grundidee der Acht Schritte dar. Nach der Einschätzung von Edi ist der erreichte Lerneffekt deutlich nachhaltiger als er das bisher in einem eher konventionellen Unterricht erreicht hat. Vor allem das Bewusstsein für kostentreibende Faktoren – es ist bspw. deutlich teurer, wenn zu wenig Beton bestellt wird und nun die ganze Baustelle stillsteht, als wenn zu viel Beton angefordert wird – dürfte sich nach Edis Einschätzungen auf diesem Weg besser ausbilden.

Speziell interessant ist, wie es Edi gelingt, die widersprüchlichen Anforderungen bezüglich Präzision der Berechnungen im beruflichen Alltag (ganze FM oder ganze m $^3)$ und an der theoretischen Prüfung (auf dm<sup>3</sup> genau) miteinander zu versöhnen. Nach seiner Argumentation braucht man zuerst als Basis schon einmal eine präzise "theoretische" Berechnung eines Volumens, von der ausgehend man dann praxistaugliche Schätzungen ableiten kann. Wobei diese Aufteilung offenbar an Grenzen stösst, wenn das "theoretische" Volumen zu komplex ist –wie im Fall des Planes, den er dann für Schritt 3 doch nicht verwendet hat.